### **Practical MySQL Tuning**

### **UKOUG Conference 2011 December 5th, Birmingham**

#### **Oli Sennhauser**

**Senior MySQL Consultant, FromDual**

**oli.sennhauser@fromdual.com**

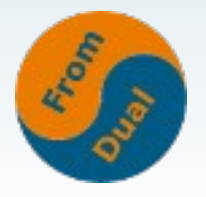

### **FromDual**

- **FromDual provides neutral and independent:**
	- **Consulting for MySQL (on-site and remote)**
	- **Remote-DBA / MySQL operations**
	- **Support for Galera (synchronous MySQL Replication)**
	- **Support for MySQL (Basic and Silver)**
	- **Training for MySQL**
- **Consulting Partner of Open Database Alliance (ODBA.org)**
- **Oracle Silver Partner (OPN)**
- **More information at: www.fromdual.com**

ORACLE

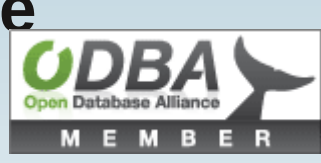

### **Our customer**

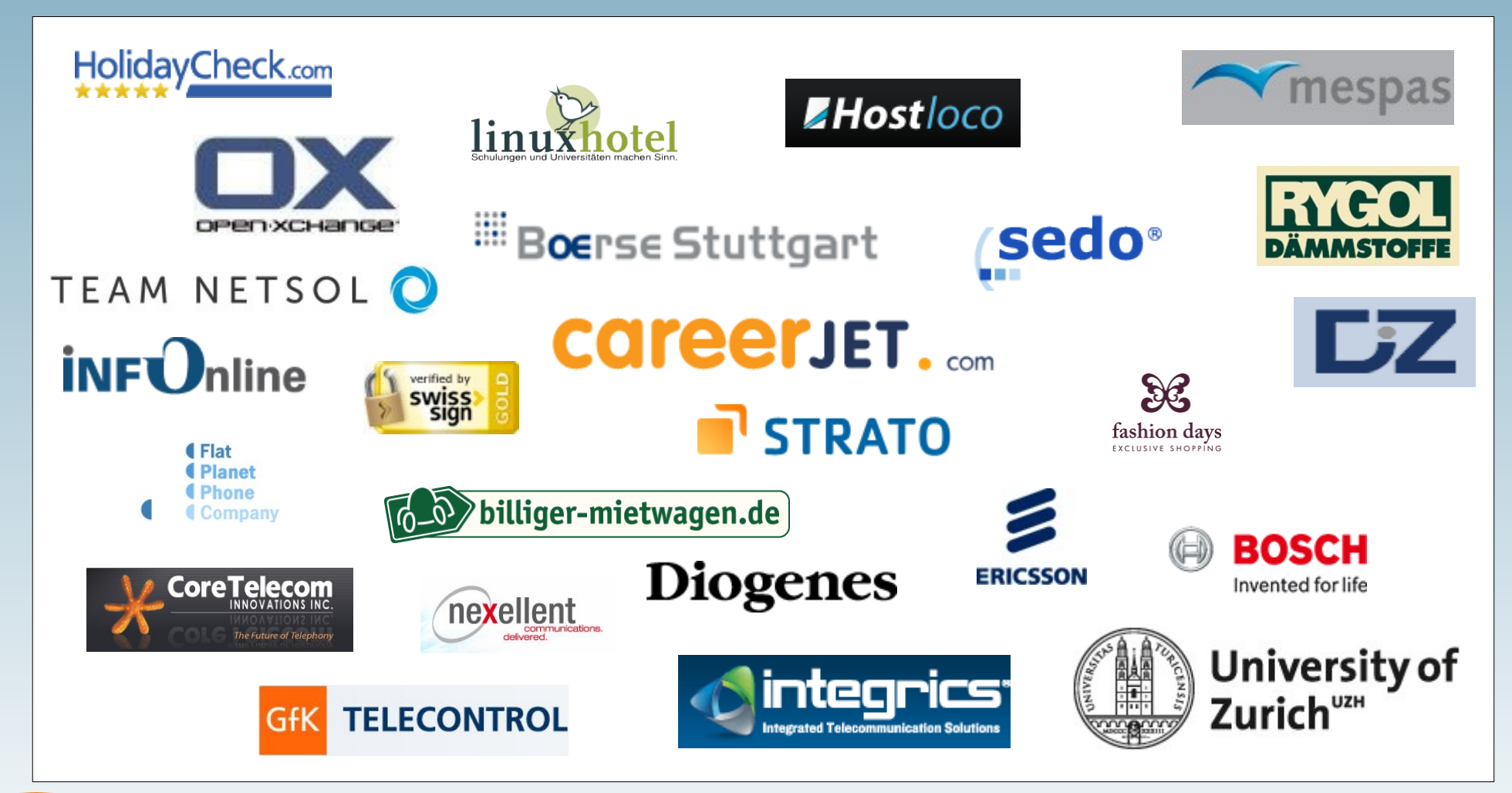

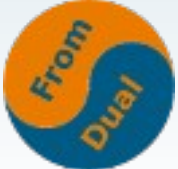

### **Content**

- **FromDual Performance Balance**
- **Critical Resources**
- **Hardware / OS**
- **Database parameter**
- **Application-Tuning**
- **Architecture & Design**
- **Measuring**

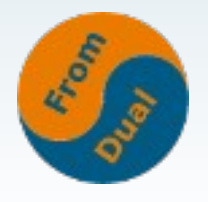

## **The FromDual way of PT**

- **Whom of you has or had Performance problems with MySQL?**
- **Whom of you has a systematic way for Performance Tuning?**

**→ Many roads lead to Rome!**

**• Starting point: Customer cries because he has a Performance Problem!**

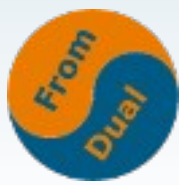

### **FromDual Performance Balance**

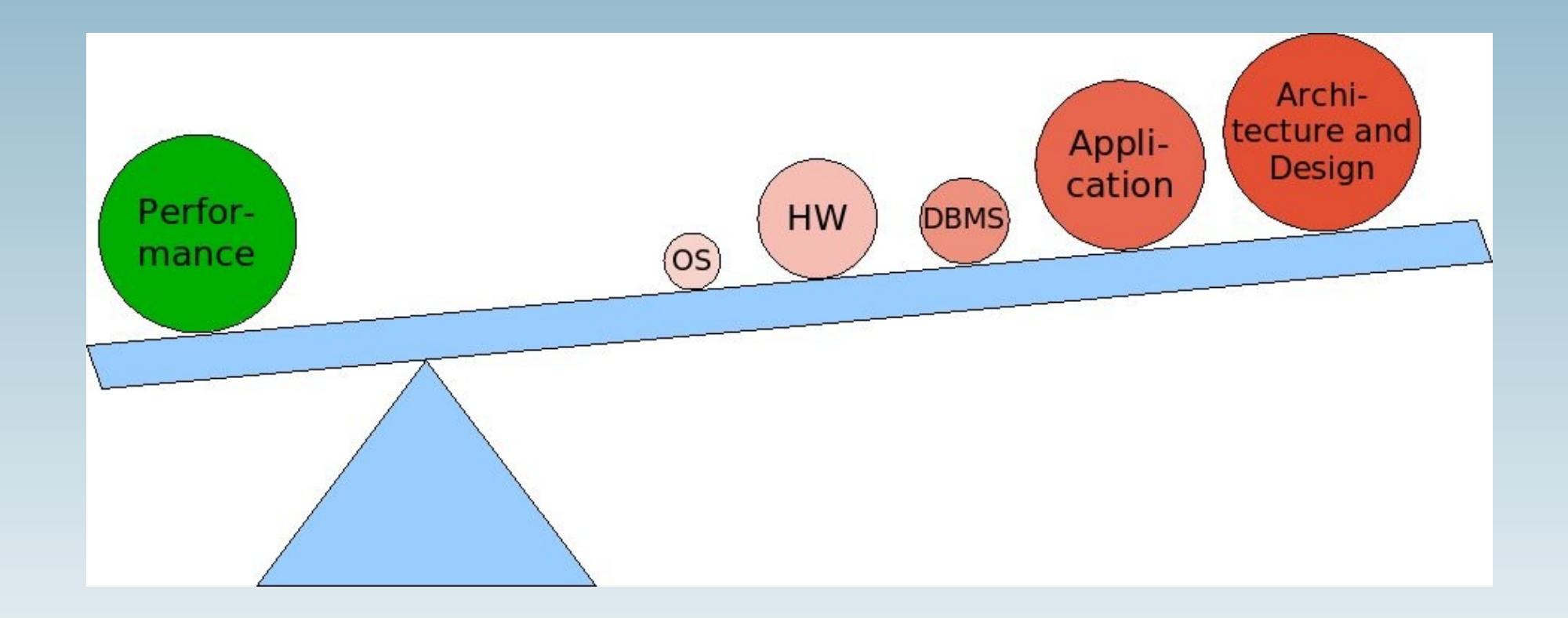

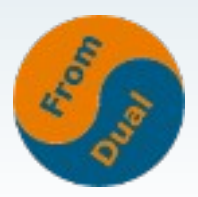

# **Collecting facts**

- **How does the problem look like?**
	- **DB** is suddenly, sometimes or since ever slow?
	- **What exactly is slow?**
	- **New version was released?**
	- **Somebody has tinkered around?**
	- We are short before going live and still much too slow?
- **Have we historical performance data?**
- **Best case if:**
	- **You can (at will) simulate the problem**
	- Predict the problem or if it happens periodic.
	- **→ Find the pattern!**

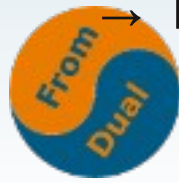

### **Critical resources Hardware**

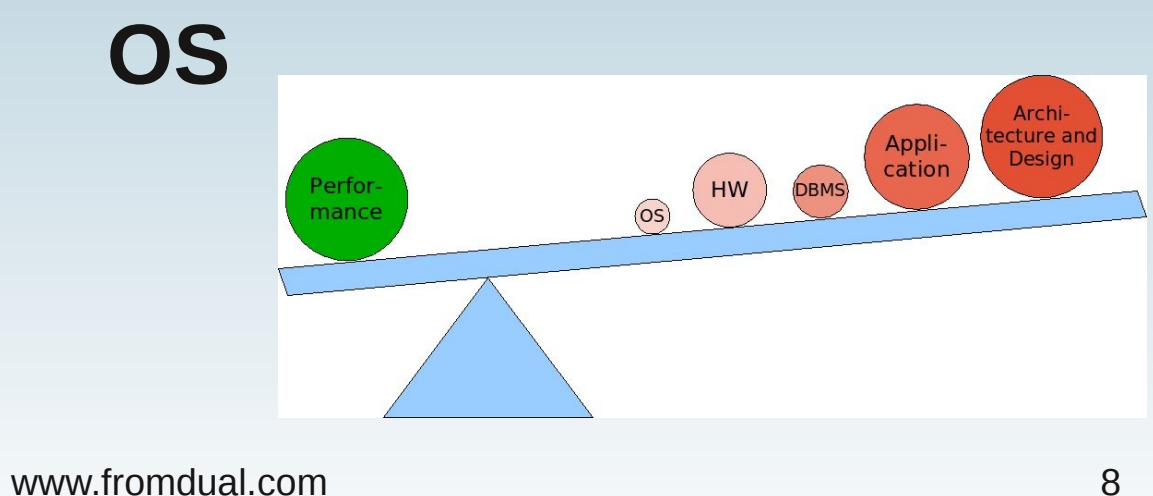

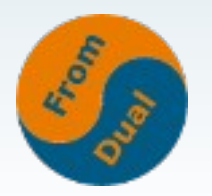

## **Critical resources**

- Find the bottle-neck / the limiting resource:
- Fortunately "only":
	- **CPU**
	- **Memory (RAM)**
	- **I/O (IOPS, throughput)**
	- **Network (FpS, throughput)**

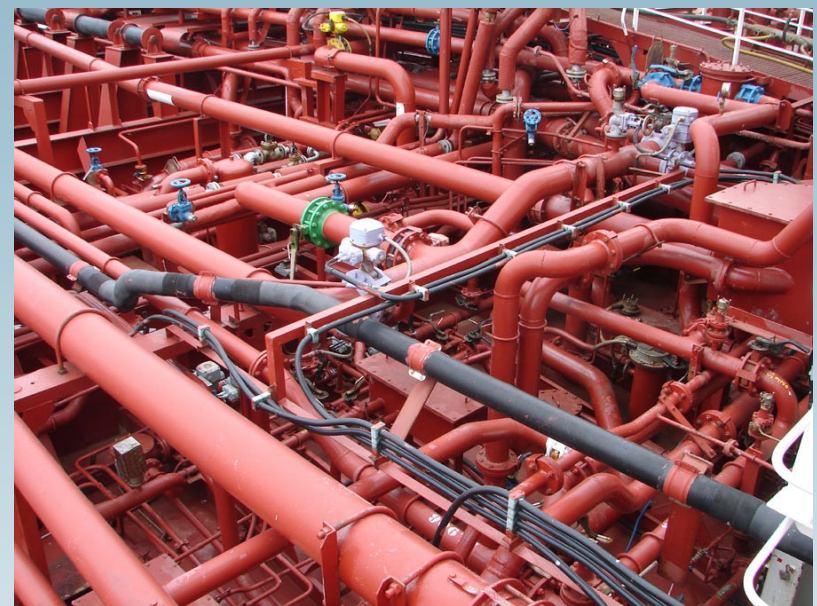

#### But how? → find the critical resource!

### **Measure: CPU**

#### ● **top**

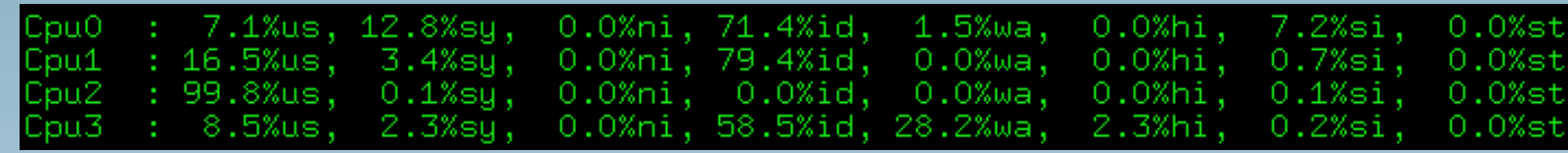

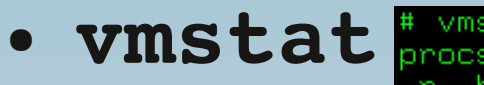

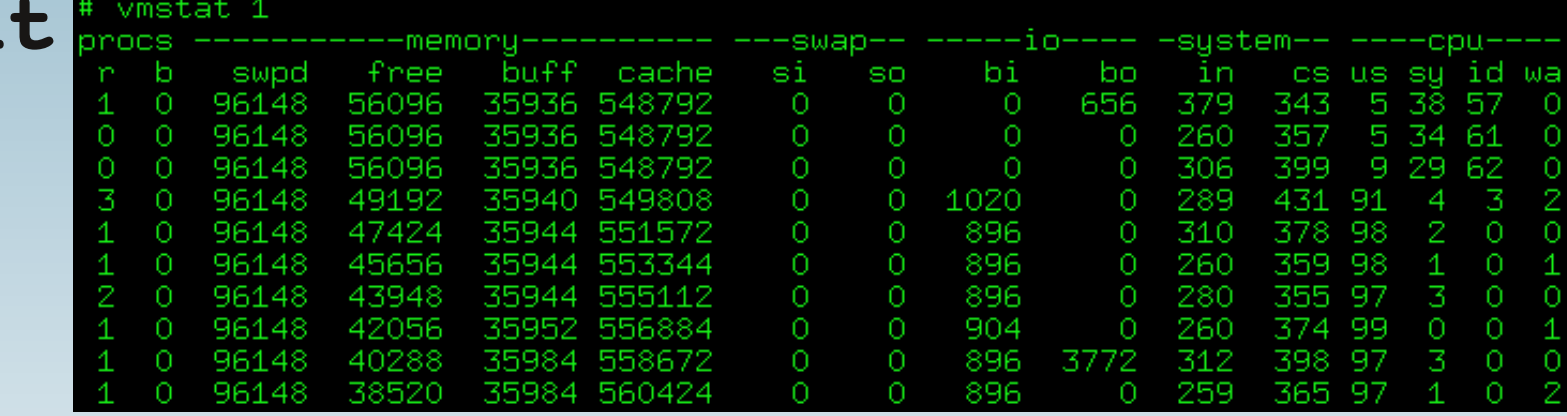

#### ● **or mpstat**

• Which process is using CPU? From

## **Measure: Memory (RAM)**

● **free / top:**

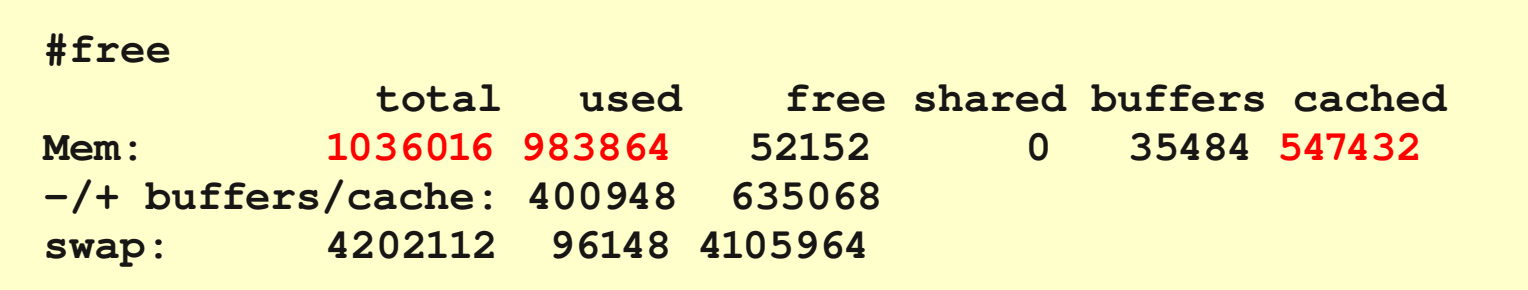

```
● ps
  # ps -eo user, pid, %cpu, %mem, vsz, rsz, comm --sort -vsz | \
   egrep 'mysql|COMMAND'
  USER       PID %CPU %MEM    VSZ   RSZ COMMAND
  mysql     1361  0.0  1.5 108368 16444 mysqld
  mysql     1210  0.0  0.1   4536  1956 bash
  mysql     1289  0.0  0.1   4060  1444 safe_mysqld
  mysql     1204  0.0  0.1   4048  1404 su
```
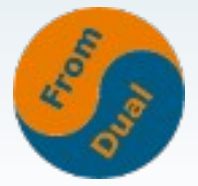

### **Measure: I/O**

● **vmstat**

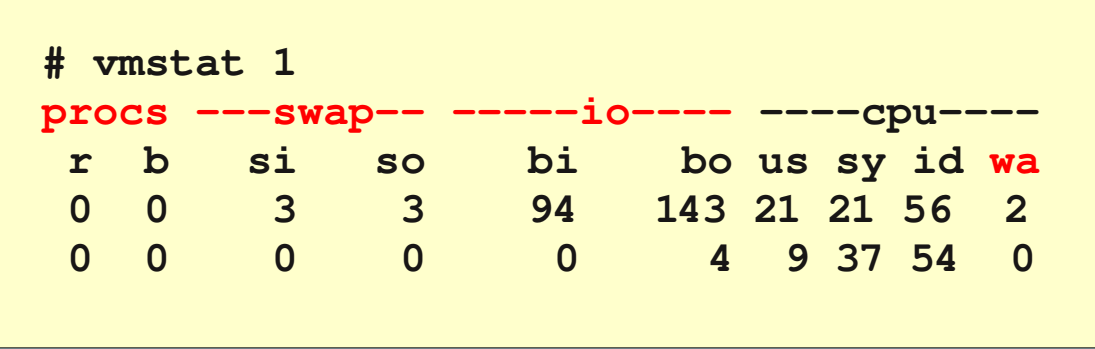

● **iostat (→ sysstat package)**

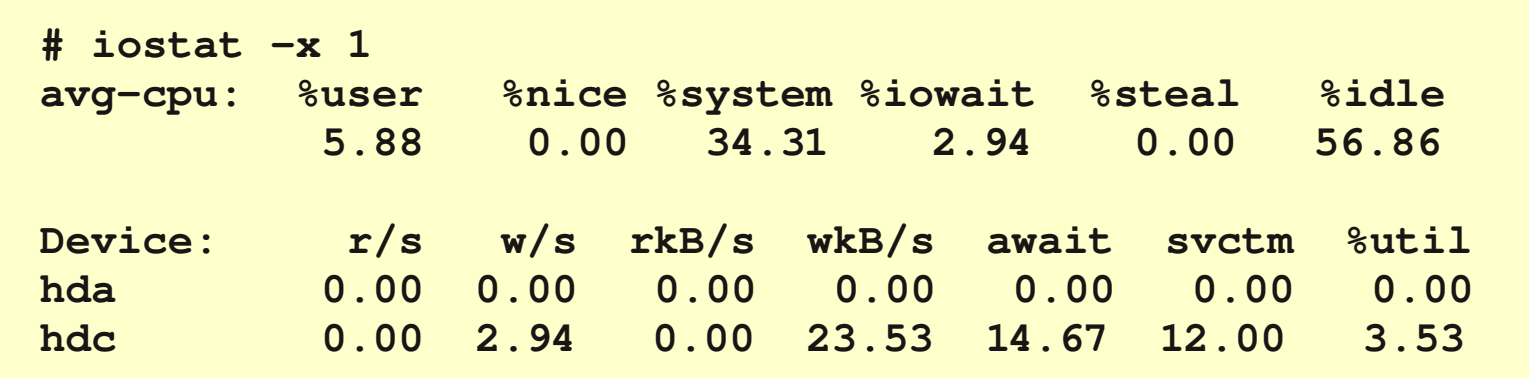

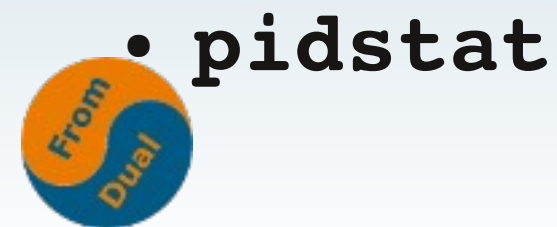

### **Measure: Network**

#### ● **dstat**

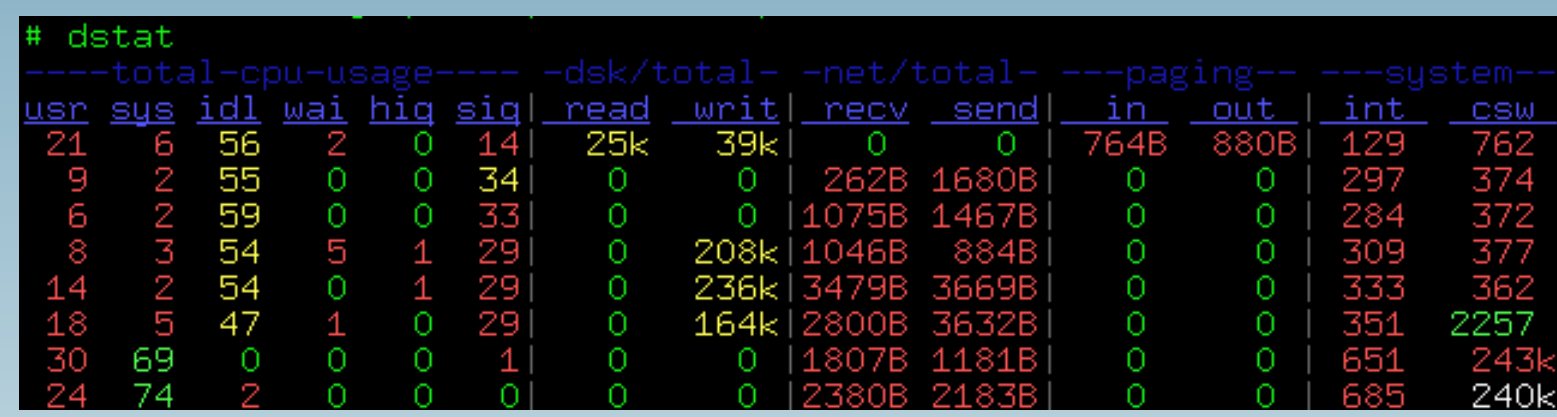

• watch -d -n 1 'ifconfig'

● **Frames per second (80k – 1.5M) / throughput (1 Gbit/s → 120 Mbyte/s)?**

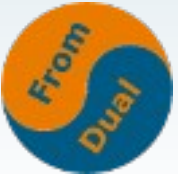

# **Summary**

#### ● **CPU**

- **Which process**
- **How many cores? → often SQL queries**
- **Memory**
	- **Which process**
	- **Swapping?**

**→ Over- or Underallocating of DB caches!**

#### ● **I/O**

- **Throughput or IOPS**
- **which device?**
- **Random or sequential I/O**
- **Read or write**

**→ Caches to small, tmp tables?**

- **Network**
	- **Errors / Drops?**
	- **Throughput**
	- **FpS**

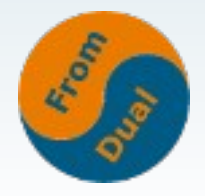

### **Set screws**

- **CPU**
	- **Faster cores?**
	- **More Cores**
- **Memory**
	- **More RAM?**
- **I/O**
	- **RAID-5 :-(**
	- **SAN :-(**
	- **RAID-10, many spindles, SSD?**
	- **Battery buffered I/O cache!**
- **Network**
	- **1 Gbit**

#### ● **OS**

- **New 64-bit kernel**
- **XFS**
- **→ I/O Scheduler**
	- **noop**
	- **Deadline**
- **Virtualization :-(**

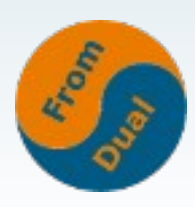

#### **Database Tuning**

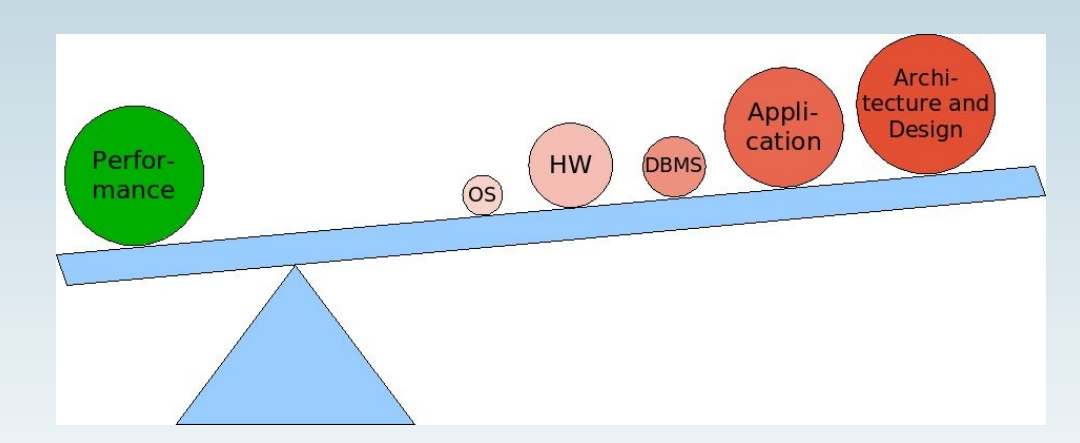

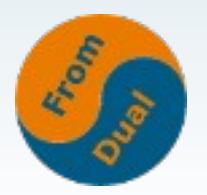

# **MySQL Tuning**

- **Which Storage Engine are you using at the moment?**
- Which MySQL version? (→ 5.1 and newer)
- **At the moment: about 330 MySQL parameter**

**→ but only 8 (9) of those are primarily significant!**

- **→ Rough-Tuning**
- All other parameters only after detailed **benchmarking...**
	- **→ Fine-Tuning**

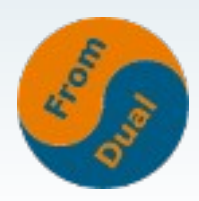

# **InnoDB Rough-Tuning**

- **innodb\_buffer\_pool\_size**
	- **about 80% of RAM on a dedicated server**
	- **SHOW STATUS LIKE 'Innodb\_buffer\_pool\_pages%';**
- **innodb\_log\_file\_size**
	- $\cdot$  Big = faster, but longer recovery times  $\rightarrow$  2 x 256 M
- **innodb\_flush\_log\_at\_trx\_commit**
	- **0, 2 for top performance, 1 for reliability**
- **sync\_binlog**
	- $\bullet$  **!= 0**  $\rightarrow$  often very slow

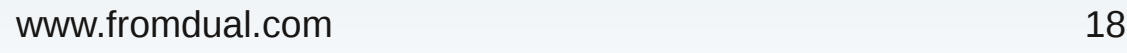

# **MySQL Rough-Tuning**

- **key\_buffer\_size**
	- **about 25 33% of RAM on dedicated machine**
	- **SHOW STATUS LIKE 'Key\_blocks\_%';**
- **table\_open\_cache**
	- Running connections x used tables  $\rightarrow$  2 4k is not unusable! **See Open[ed]\_tables.**
- **table\_definition\_cache**
	- **See Open[ed]\_table\_definitions → 512 4096 is not unusable!**
- **query\_cache\_type/query\_cache\_size**
	- Do not make too big (<= 128 M), bad for very high **concurrency!**

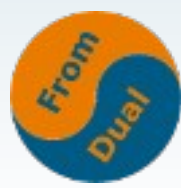

# **Further aid**

- **How to measure?**
	- **SHOW GLOBAL STATUS;**
	- **SHOW ENGINE INNODB STATUS\G**
- **ca. 330 variables**
- **ca. 310 Status informations**
- **MySQL Database Health Check:**

**<http://www.fromdual.com/mysql-database-health-check>**

● **MySQL Docu, Server Status Variables:**

**http://dev.mysql.com/doc/refman/5.5/en/server-status-variables.html**

● **That's it, so far...! :)**

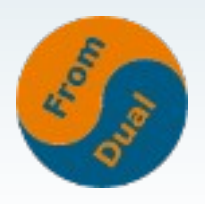

### **Application-Tuning**

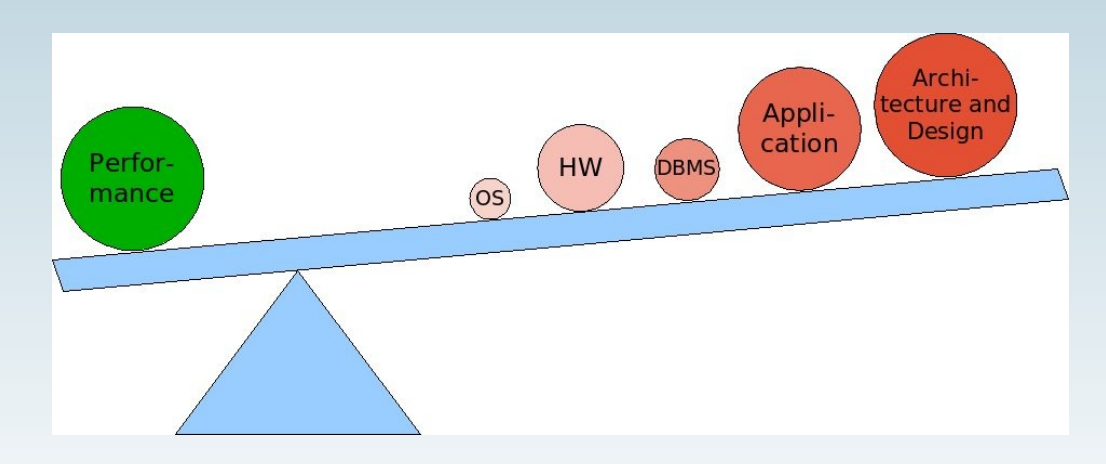

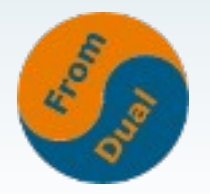

# **Application-Tuning**

- **Index Tuning**
	- Primary Key (InnoDB) → Length of secondary indices!
	- **Remove (partial) redundant Indices**
	- **Remove Indices with a low cardinality!?!**
- **Query Tuning**
	- **SHOW PROCESSLIST;**
	- **Slow Query Log (since 5.1 dynamically)**
	- log queries not using indexes = 1
	- mysqldumpslow -s t slow.log > slow.log.profile
	- **EXPLAIN SELECT ...**

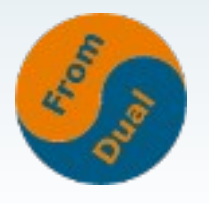

### **EXPLAIN**

- **Is the key to the truth**
- **Query Tuning: x times faster is possible!**

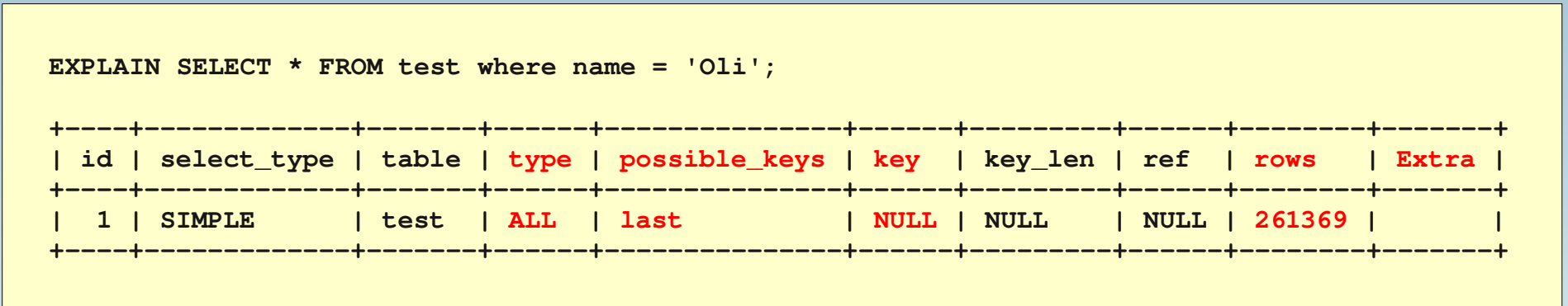

● **EXPLAIN Output Format:**

**http://dev.mysql.com/doc/refman/5.5/en/explain-output.html**

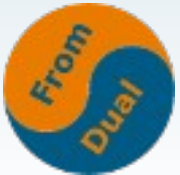

# **Application-Tuning**

- **Let it go!**
	- **Remove columns which are not used (or char(0) or fill with NULL)!**
	- Old data → delete (archive, swap out)!
- **Schema Tuning**
	- mysqldump --no-data > structure dump.sql
	- **Right data types and right length!**
		- $int(1)$   $\rightarrow$  4 byte int!
	- $\bullet$  utf8  $\rightarrow$  only when needed
	- **NULL or NOT NULL**
- **Locality of the data**
	- **InnoDB Primary Key**
	- **V-Partitioning / (H-)Partitioning**

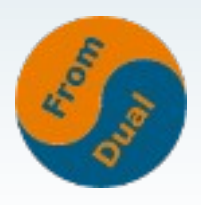

#### **Architecture & Design**

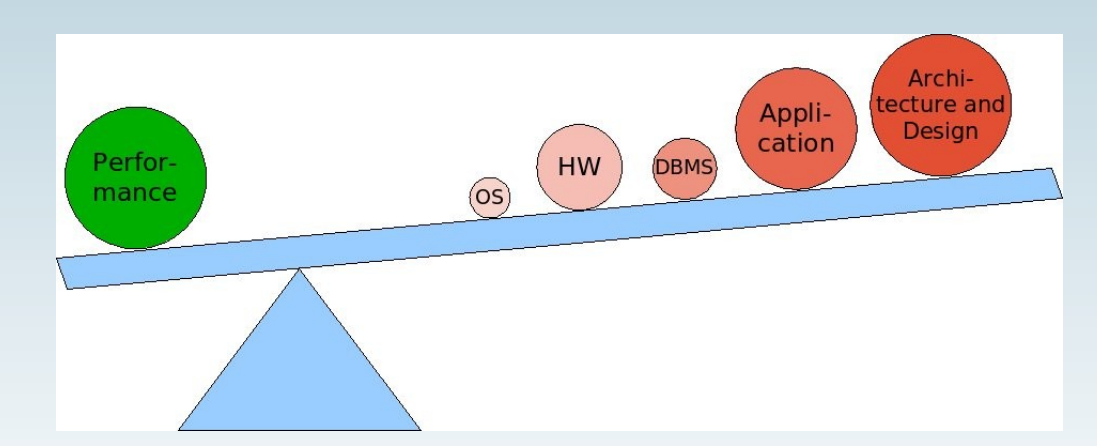

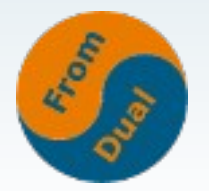

## **MySQL Scale-Out vs Scale-Up**

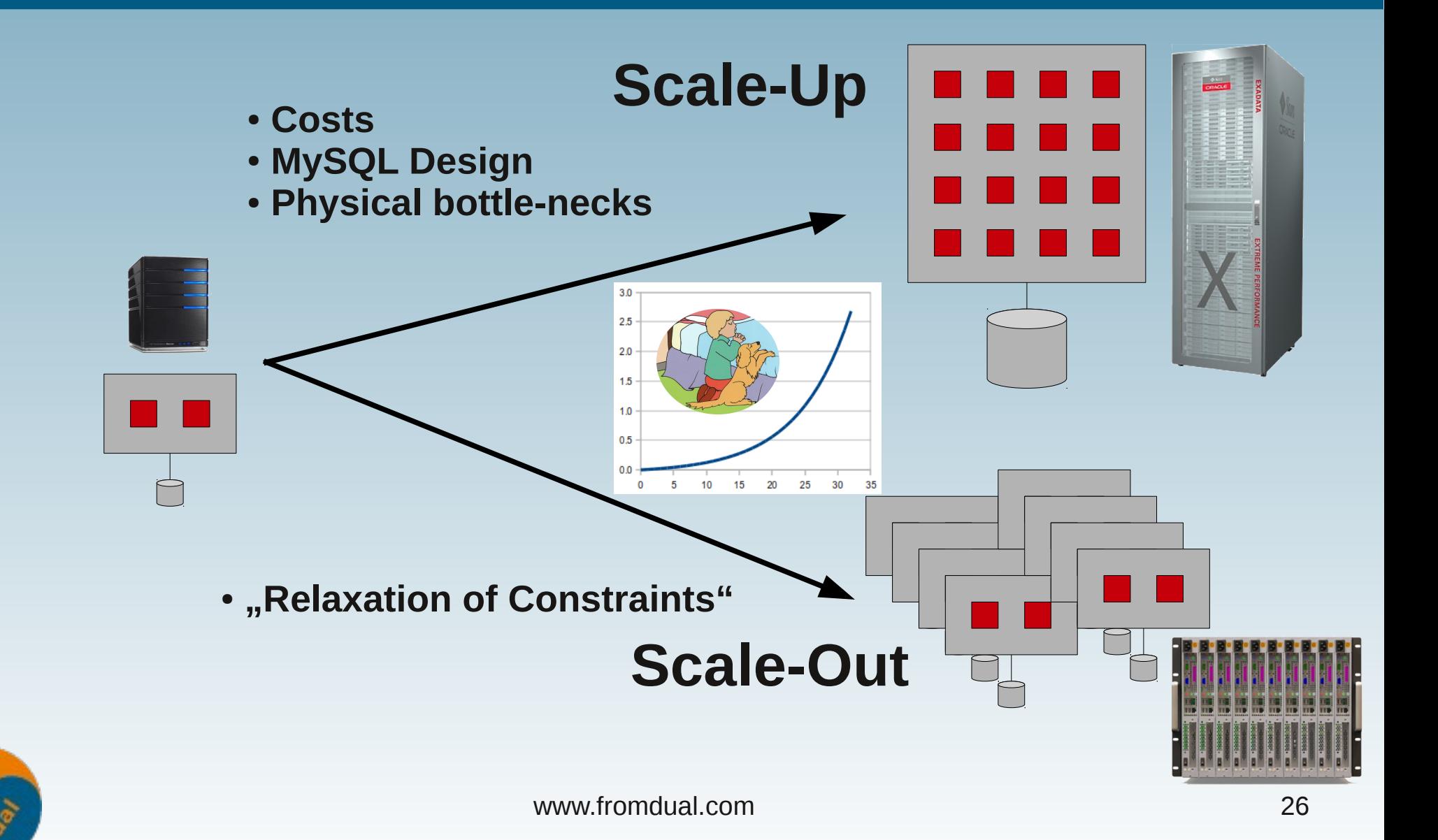

# **The MySQL Scale-Out approach**

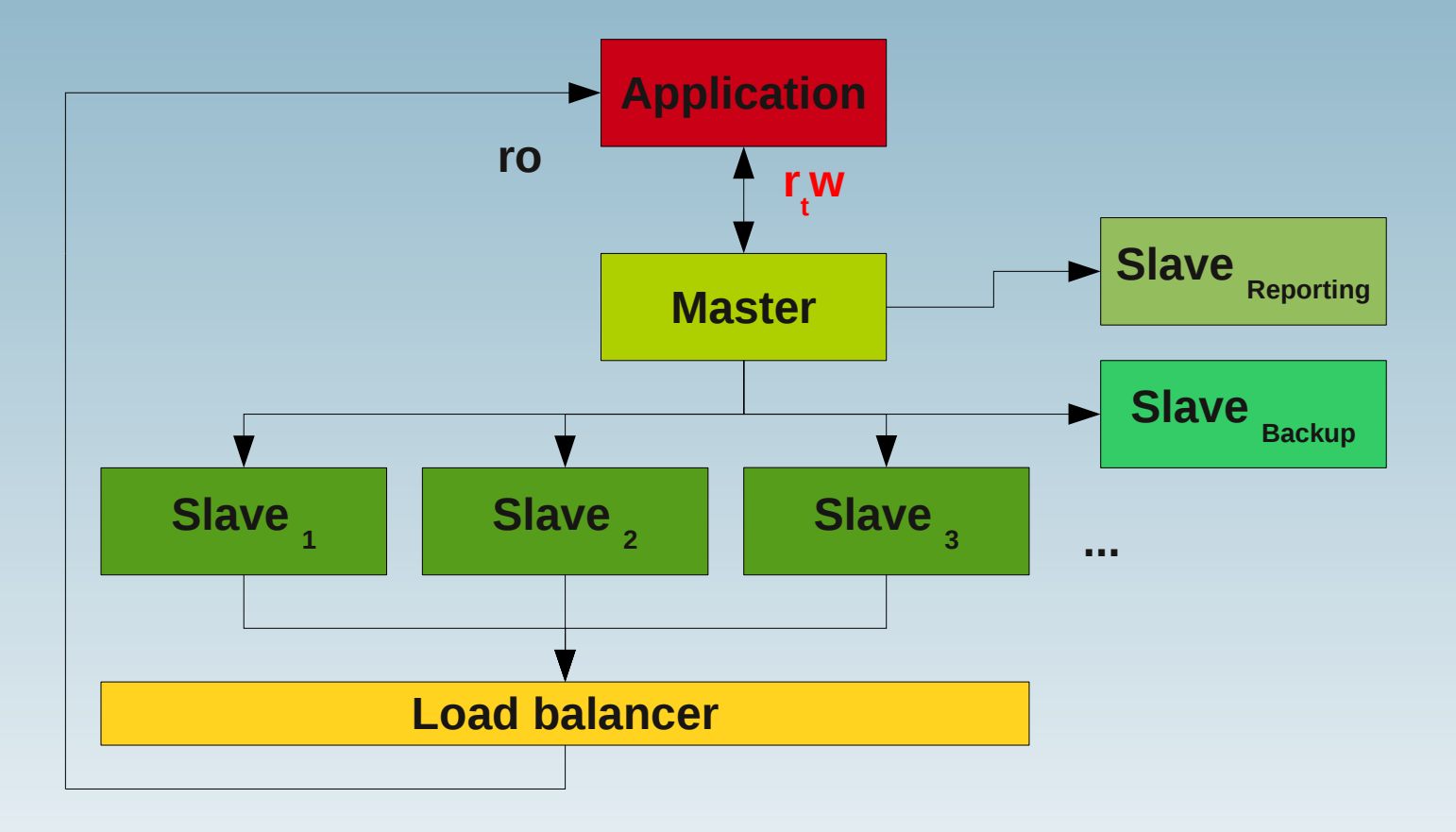

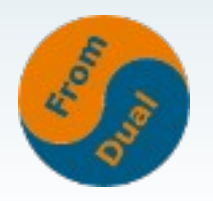

# **Architectonic possibilities**

- **RDBMS are a slow technology!**
	- **Hence: Cache (hot data into a cache!)**
	- **MySQL Memcached Plugin / Memcached**
	- **HandlerSocket**
	- **MySQL Cluster**
- **Abstraction layers (ORM, Frameworks, etc.)**
	- **Fast development process but**
	- $\bullet$  Standard ==  $\bullet$  non optimized  $\bullet$   $\rightarrow$  bad for performance!
- **BLOB's are bad for RDBMS**
	- **Put on a filer**
	- **Blob Streaming (PBMS)**
- **Sharding / distributing**
	- **manually**
	- **Spider SE**
	- **MySQL Replication (r/w Traffic Split)**
	- **MySQL Cluster**
	- **Synchronous Replication with Galera**

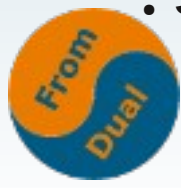

### **Monitoring**

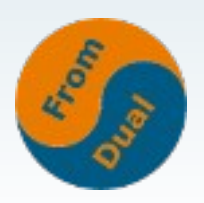

# **What happens, if...?**

● **Customer asks: Can my system bear 30% more load?**

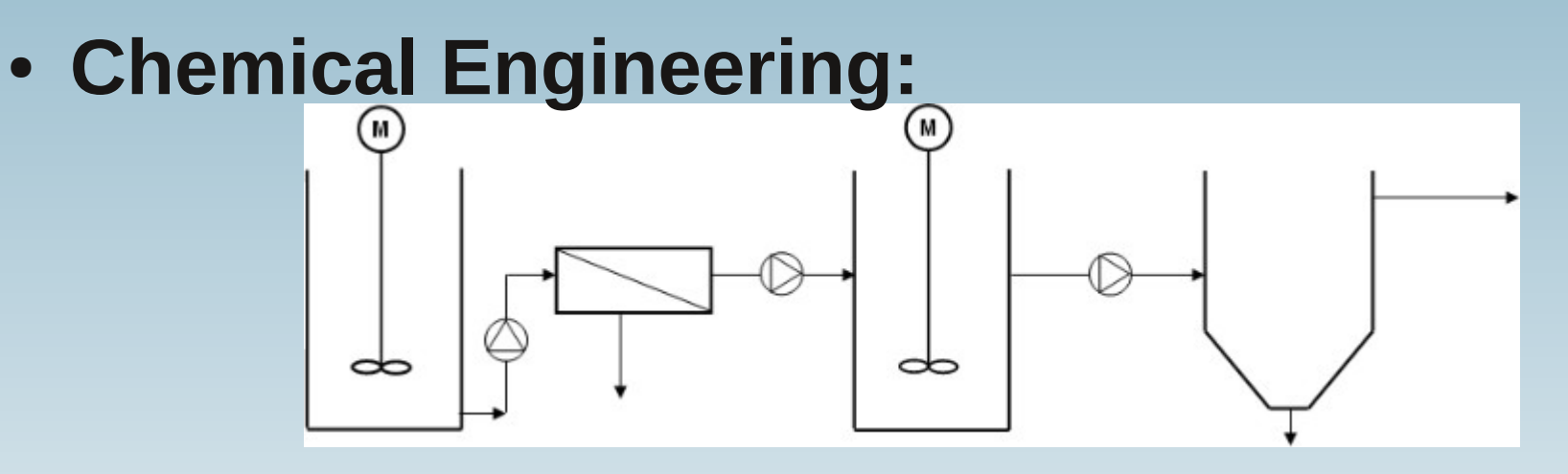

- Are there differences to a DB based system?
- **What do I need to answer this question?**

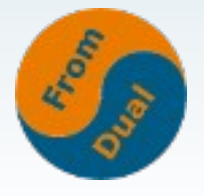

### **Measure, measure, measure...**

● **Measure**

#### ● **Simulate → Capacity planning**

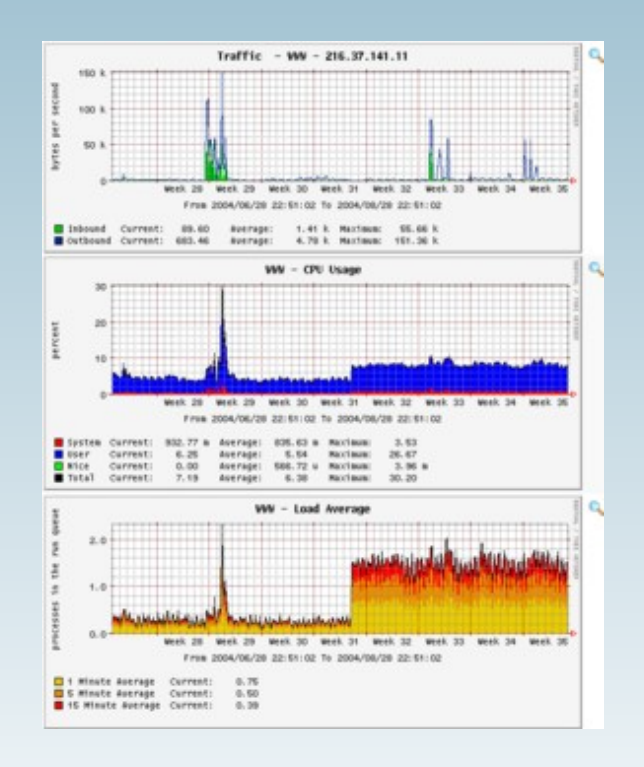

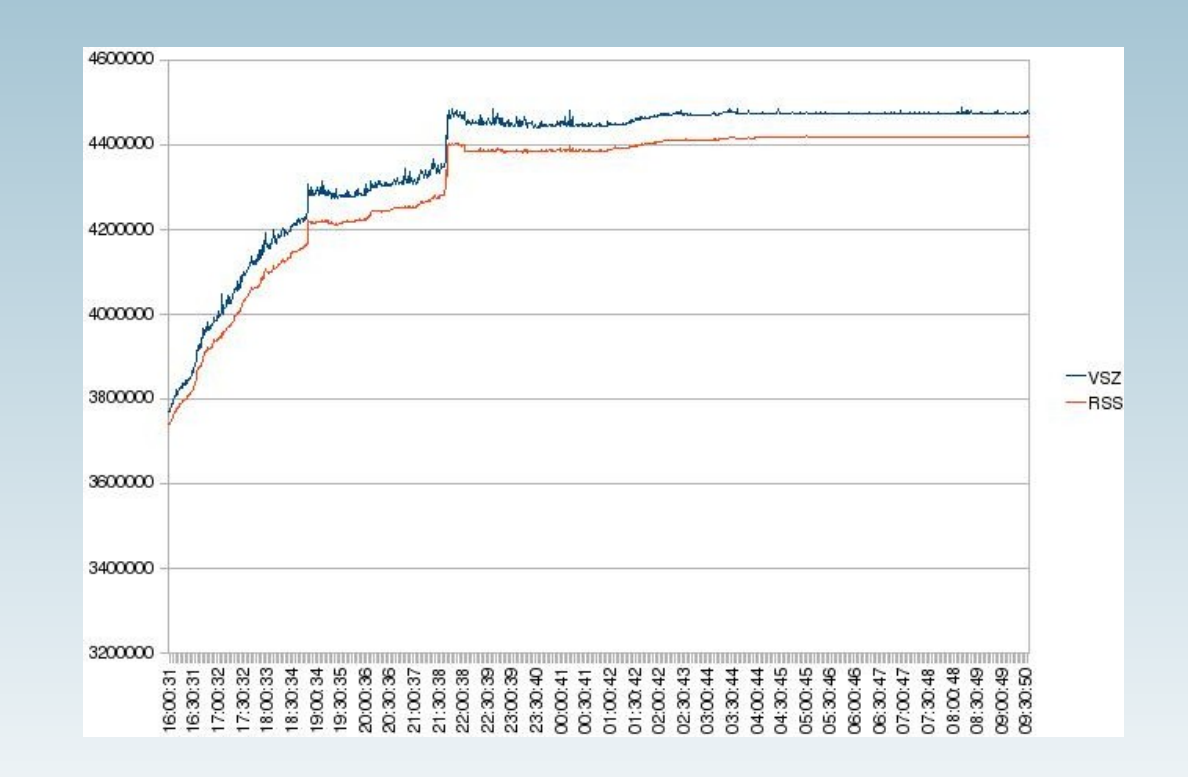

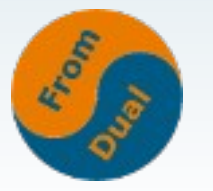

## **The circle closes...**

● **In ideal case: Only ONE change at a time!**

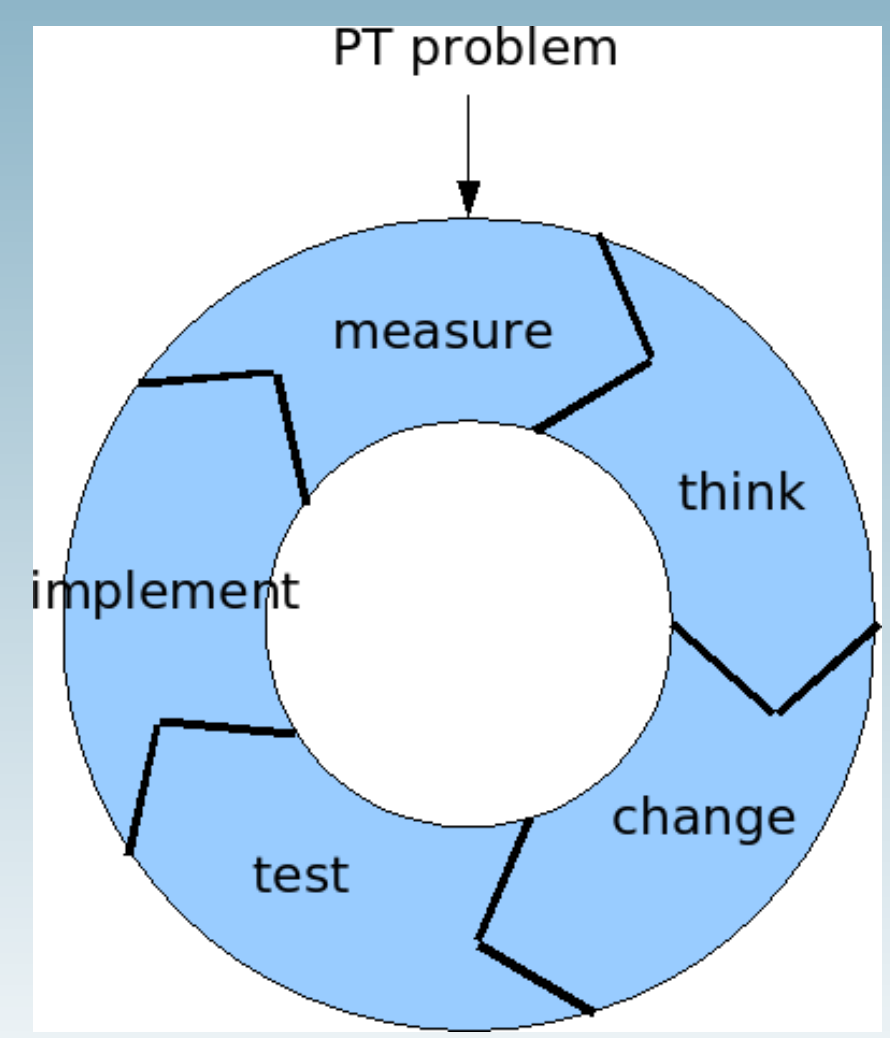

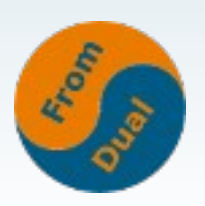

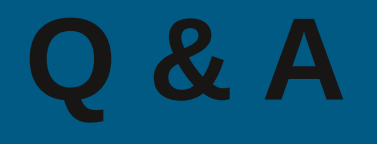

### **Questions ?**

### **Discussion ?**

#### **We have some time for face to face questions...**

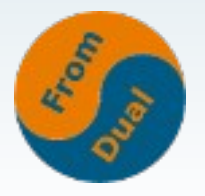